#### E12

### Using ODBA to Access you IMS Databases

### Ken Blackman

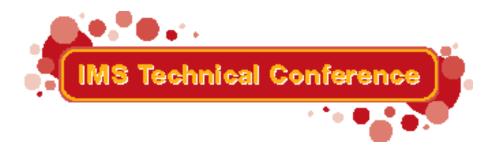

St. Louis, MO

Sept. 30 - Oct. 3, 2002

kblackm@us.ibm.com

### **Trademarks**

The following are trademarks of the International Business Machines Corporation in the United States and/or other countries.

AIX\* IBM logo\* RACF

CICS\* IMS WebSphere\*
DB2\* Language Environment VisualAge\*

e-business logo\* OS/390\* z/OS ESCON\* S/390\* zSeries

IBM\* Parallel Sysplex\*

#### The following are trademarks or registered trademarks of other companies.

Lotus, Notes, and Domino are trademarks or registered trademarks of Lotus Development Corporation

LINUX is a registered trademark of Linus Torvalds

Penguin (Tux) complements of Larry Ewing

Tivoli is a trademark of Tivoli Systems Inc.

Java and all Java-related trademarks and logos are trademarks of Sun Microsystems, Inc., in the United States and other countries

UNIX is a registered trademark of The Open Group in the United States and other countries.

Microsoft, Windows and Windows NT are registered trademarks of Microsoft Corporation.

SET and Secure Electronic Transaction are trademarks owned by SET Secure Electronic Transaction LLC.

#### Notes:

Performance is in Internal Throughput Rate (ITR) ratio based on measurements and projections using standard IBM benchmarks in a controlled environment. The actual throughput that any user will experience will vary depending upon considerations such as the amount of multiprogramming in the user's job stream, the I/O configuration, the storage configuration, and the workload processed. Therefore, no assurance can be given that an individual user will achieve throughput improvements equivalent to the performance ratios stated here.

IBM hardware products are manufactured from new parts, or new and serviceable used parts. Regardless, our warranty terms apply.

All customer examples cited or described in this presentation are presented as illustrations of the manner in which some customers have used IBM products and the results they may have achieved. Actual environmental costs and performance characteristics will vary depending on individual customer configurations and conditions.

This publication was produced in the United States. IBM may not offer the products, services or features discussed in this document in other countries, and the information may be subject to change without notice. Consult your local IBM business contact for information on the product or services available in your area.

IBM considers a product "Year 2000 ready" if the product, when used in accordance with its associated documentation, is capable of correctly processing, providing and/or receiving date data within and between the 20th and 21st centuries, provided that all products (for example, hardware, software and firmware) used with the product properly exchange accurate date data with it. Any statements concerning the Year 2000 readiness of any IBM products contained in this presentation are Year 2000 Readiness Disclosures, subject to the Year 2000 Information and Readiness Disclosure Act of 1998.

All statements regarding IBM's future direction and intent are subject to change or withdrawal without notice, and represent goals and objectives only.

Information about non-IBM products is obtained from the manufacturers of those products or their published announcements. IBM has not tested those products and cannot confirm the performance, compatibility, or any other claims related to non-IBM products. Questions on the capabilities of non-IBM products should be addressed to the suppliers of those products.

All statements regarding IBM's future direction and intent are subject to change or withdrawal without notice, and represent goals and objectives only.

Prices subject to change without notice. Contract your IBM representative or Business Partner for the most current pricing in your geography.

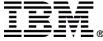

<sup>\*</sup> Registered trademarks of IBM Corporation

<sup>\*</sup> All other products may be trademarks or registered trademarks of their respective companies.

# Agenda

- DBCTL Overview
- What is Open Database Access(ODBA)
- Setup Process
- ODBA Callable Interface connection to IMS DB
- New and Enhanced calls for ODBA
- Resource Recovery Services Basic Concepts
- Connection security
  - ► PSB security
- Examples
- Summary

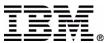

# IMS DBCTL Subsystem Structure

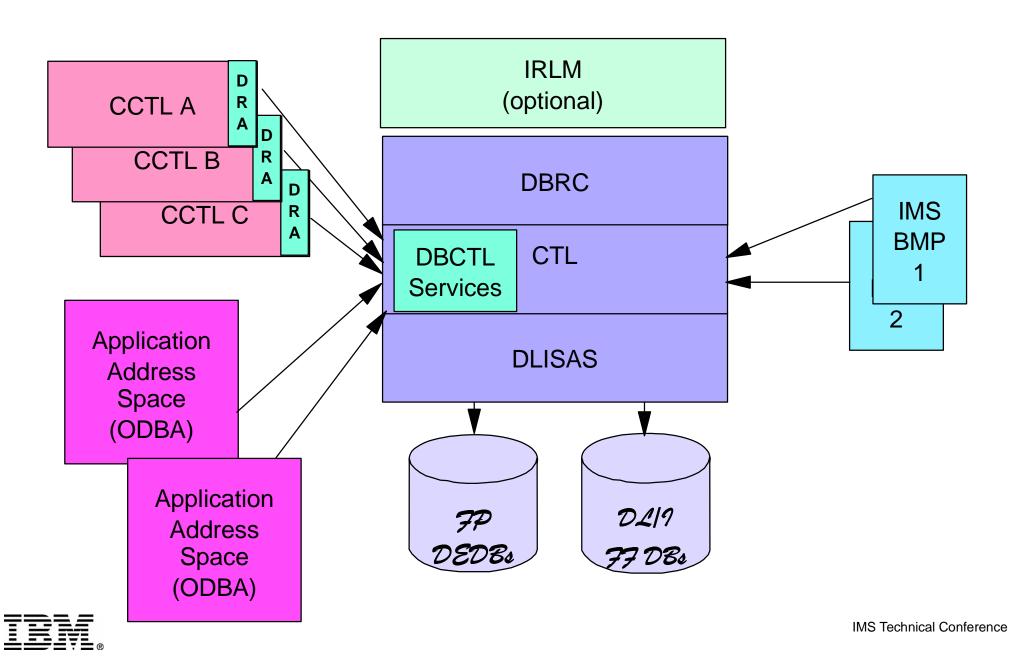

# IMS TM/DB Subsystem Structure

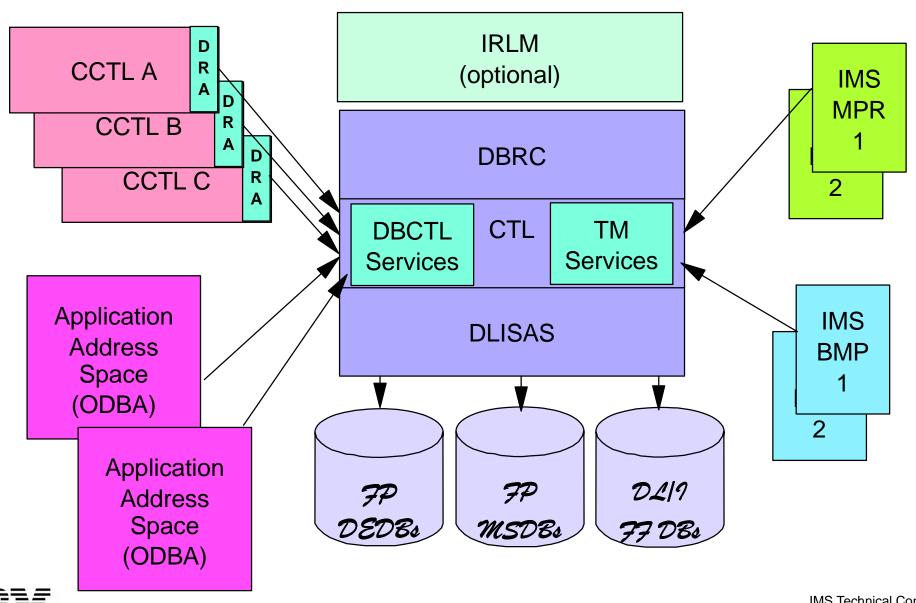

# What is Open Database Access(ODBA)

- ODBA is a callable interface to databases managed by the IMS DB
- ODBA does not require an independent DBCTL subsystem
- ODBA allows IMS DB and OS/390 application programs to be developed, installed, and maintained independently of each other
- ODBA provides for failure isolation and independent resource recoverability
- ODBA requires RRS/MVS for syncpoint management

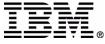

# Multiple Applications to one IMS system

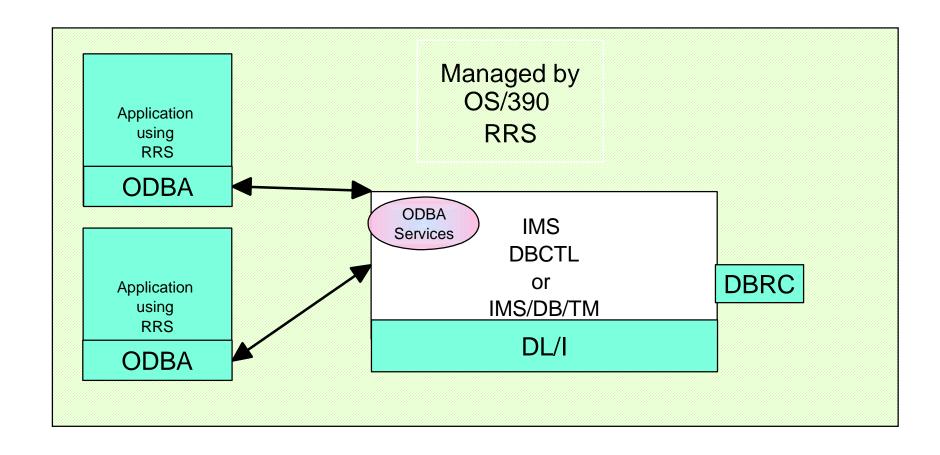

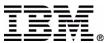

# One Application to multiple IMS systems

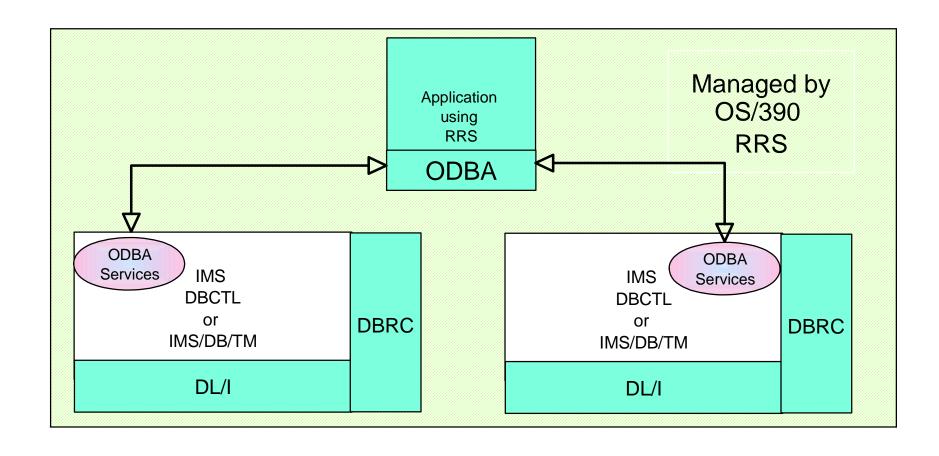

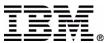

# **ODBA TCBs**

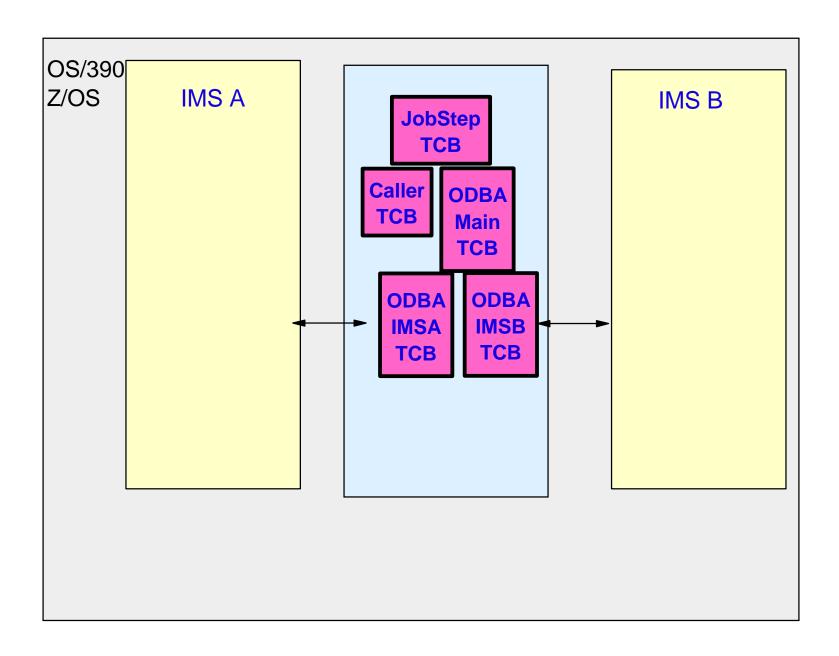

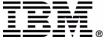

# **Setup Process**

- Defining the Connection
  - DFSPRP macro defines DRA Startup parms
  - Assemble DFSnnnn0
    - -nnnn = Any 1-4 alphanumeric characters
  - Put in PDS accessable by ODBA application address space
  - Where can you find the Parm Descriptions
    - DFSPRP DSECT=YES
    - IMS Install Volume 2

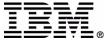

# Setup Process...

- DFSPRP parms
  - **▶** DBCTLID
    - 1-4 IMSID value
  - ► CNBA
    - Total number of FastPath buffers
      - FPBUF x MAXTHRD <= CNBA</li>
      - Needed for FP DEDB access
  - ► MINTHRD & MAXTHRD
    - -1 <= MINTHRD => 999
    - -1 <= MAXTHRD => 999
      - If MAXTHRD < MINTHRD then MAXTHRD = MINTHRD

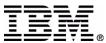

### **ODBA** connection to IMS

//ODBA DD DSN=IMS.SDFSRESL(DFSIMSA0) **Application** Application **Program** Program AIBRSNM2= AIBRSNM2= **DFSIMSA0 DFSIMSA0 DFSPRP** DBCTLID=IMSA

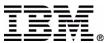

### **ODBA** connection to IMS

//ODBA DD DSN=IMS.SDFSRESL(DFSIMSA0) **Application** Application Program Program AIBRSNM2= AIBRSNM2= **DFSIMSA0 DFSIMSA0 DFSPRP** MINTHRD=10 MAXTHRD=25

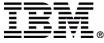

## Caller TCB/PST

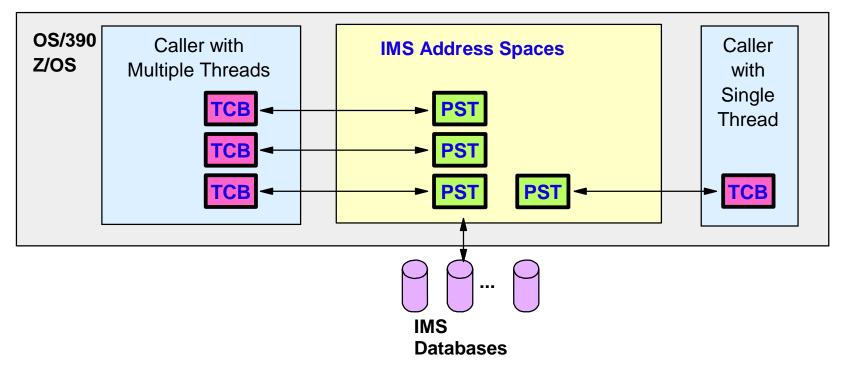

- Multiple concurrent connections
  - -Connectors may have multiple threads
    - Each thread requires a TCB in caller environment
    - Each thread uses a PST in the control region

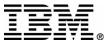

#### MAXTHRD=50

### MPP/BMP=50

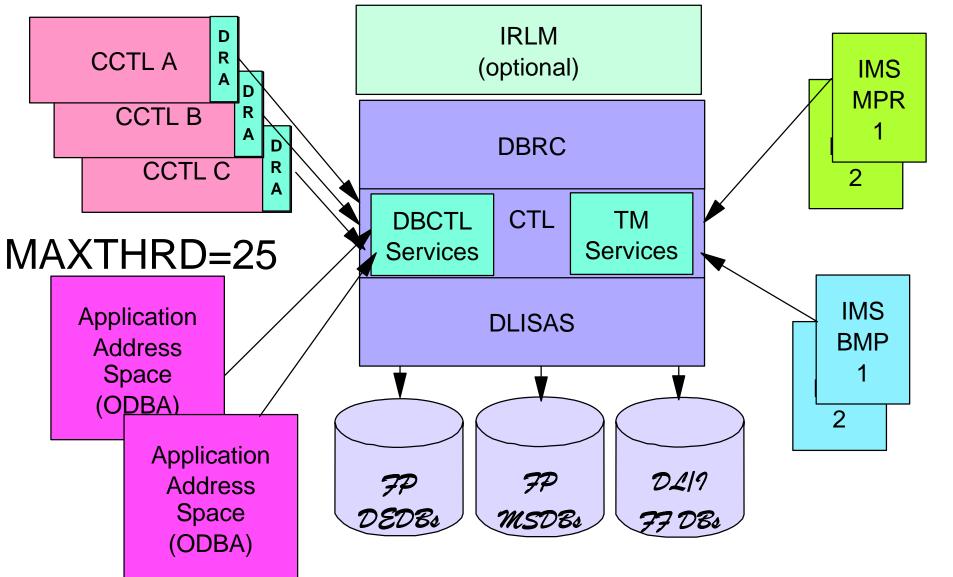

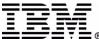

# **Connection Security**

# USERID from JOBCARD AGN from DRA Startup Table

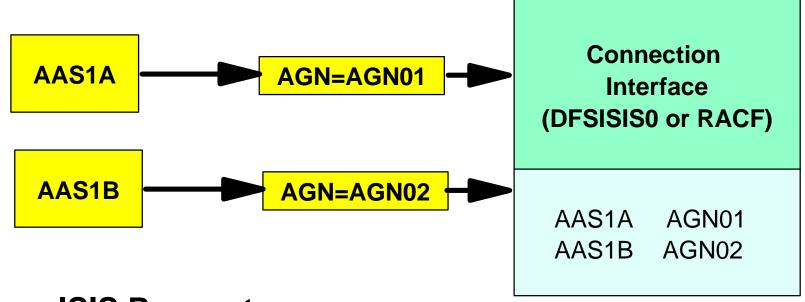

**ISIS** Parameter

Select ISIS= 1 - RACF

Select ISIS= 2 - DFSISIS0

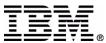

# **AGN PSB Security**

ISIS=1 or 2

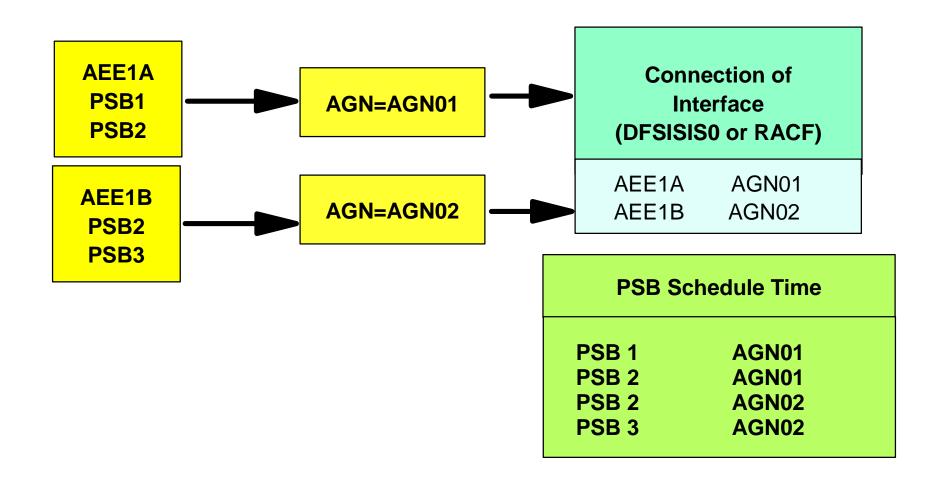

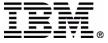

# **ACEE PSB Security IMS V7 - PQ50230 IMS V8 - PQ61889**

- ODBASE=Y/N
  - ACEE Authenticated USERID
  - The IMS application group resource class (AIMS or

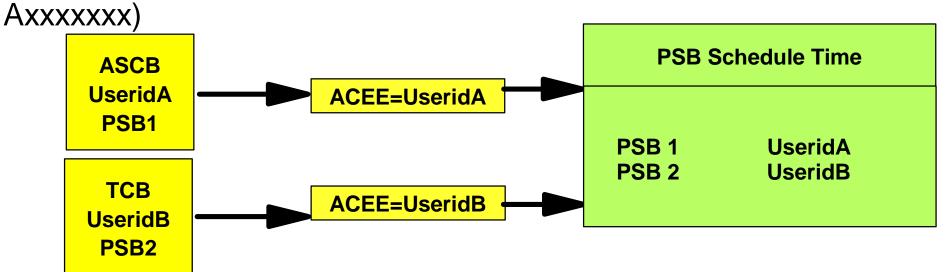

USERID from JOBCARD = ASCB USERID from THREAD = TCB

DFS2855A APSB SECURITY CHECK FAILED... and ABENDU0438

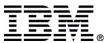

# ODBA Callable Interface connection to IMS DB

- Application program must be linked with DFSCDLI0 or load it
  - Language interface module for ODBA
  - -Provides AERTDLI alias name
    - Invokes DRA interface
- IMS modules must be available to address space
  - -May be in STEPLIB or JOBLIB
    - DFSAERG0
    - DFSAERM0
    - DFSAERA0
    - DRA Startup Table (DFSnnnn0)

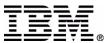

## **ODBA Calls**

- IMS Calls must use AIB interface with AERTDLI
  - -CIMS
    - Establishes and terminates the connection
  - -APSB
    - Allocates a PSB
  - -DPSB
    - Deallocates a PSB when changes committed
  - -DLI calls
    - Usual access to databases (GU, GN, ISRT, ...)
- Synchronization via Resource Recovery Services

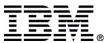

### CIMS Function=INIT

Call AERTDLI parmcount, CIMS, AIB

parmcount = set to n (optional)

AIB = Address of AIB

- AIBSFUNC=INIT(required)
- AIBRSNM2 = 1-4 character DRA ID (optional)
  - example IMSA
    - load DFSIMSAO DRA Startup Table

//ODBA DD DSN=IMS.SDFSRESL(DFSIMSA0)

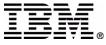

### **APSB** call

Call AERTDLI parmcount, APSB, AIB

parmcount = set to 2 (optional)

AIB = Address of AIB (required)

• AIBRSNM1 = 8 character PSB name (required)

APPLCTN PSB=IMSAPSB1.

- example IMSAPSB1
- AIBRSNM2 = 1-4 character startup table identifier (required)
  - example IMSA

//ODBA DD DSN=IMS.SDFSRESL(DFSIMSA0)

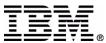

### **ODBA** connection to IMS

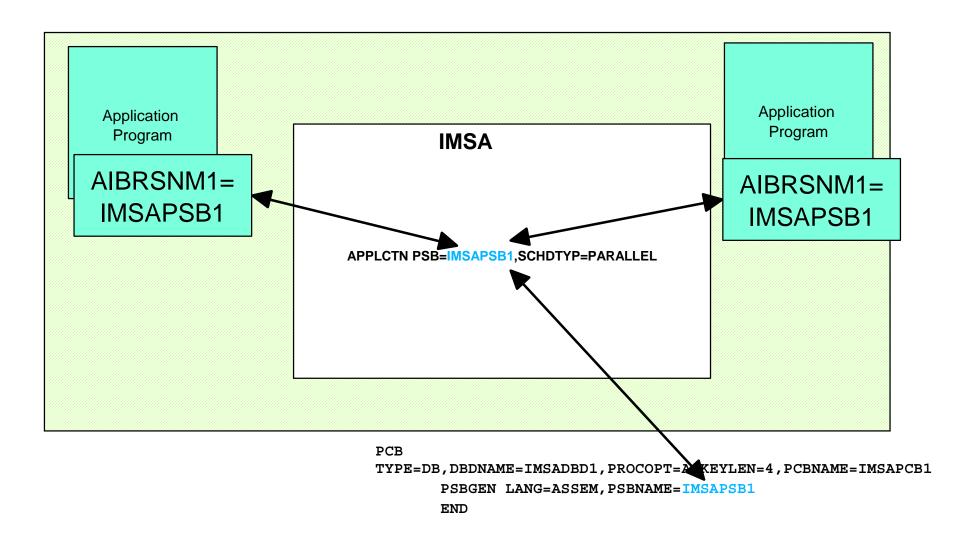

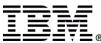

### DL/I call

Call AERTDLI parmcount, xxxx, AIB, ...

parmcount = set to n (optional)

xxxx = Call function (required)

AIB = Address of AIB

- (required-must be same as APSB AIB)
- AIBRSNM1 = 8 character PCB name (required)
  - example IMSAPCB1

PCB
TYPE=DB, DBDNAME=IMSADBD1, PROCOPT=A, KEYLEN=4, PCBNAME=IMSAPCB1
PSBGEN LANG=ASSEM, PSBNAME=IMSAPSB1
END

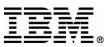

### **DPSB** call

Does not initiate sync point processing

Call AERTDLI parmcount, DPSB, AIB

parmcount = set to 2 (optional)

AIB = Address of AIB (required)

- AIBRSNM1 = 8 character PSB name (required)
  - example IMSAPSB1
- AIBSFUNC = PREP (optional)
  - Used to perform Phase One of syncpoint
  - Database changes In-Doubt

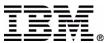

### CIMS Function=TERM

Call AERTDLI parmcount, CIMS, AIB

parmcount = set to n (optional)

AIB = Address of AIB

- AIBSFUNC=TERM(required)
- AIBRSNM2 = 1-4 character DRA ID (required)
  - example IMSA
    - -uses DFSIMSA0 DRA Startup Table

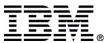

### CIMS Function=TALL

Call AERTDLI parmcount, CIMS, AIB

parmcount = set to n (optional)

AIB = Address of AIB

AIBSFUNC=TALL(required)

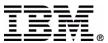

### Resource Recovery Services(RRS)

- A sync-point manager to coordinate the two-phase commit process
- Commit and Backout callable services for application programs
- A mechanism to associate resources with an application instance
- Manages Unit of Recovery(UR)

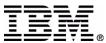

## **RRS Commit & Backout Stubs**

- ATRCMIT or SRRCMIT
  - ► Commit unit of work
    - CALL SRRCMIT(RETCODE)
    - CALL ATRCMIT(RETCODE)
- ATRBACK or SRRBACK
  - ► Backout unit of work
    - CALL SRRBACK(RETCODE)
    - CALL ATRBACK(RETCODE)
- RRS stub code module used to access RRS
  - ► ATRRCSS from SYS1.CSSLIB

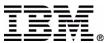

# **Context Example**

TCB - private start

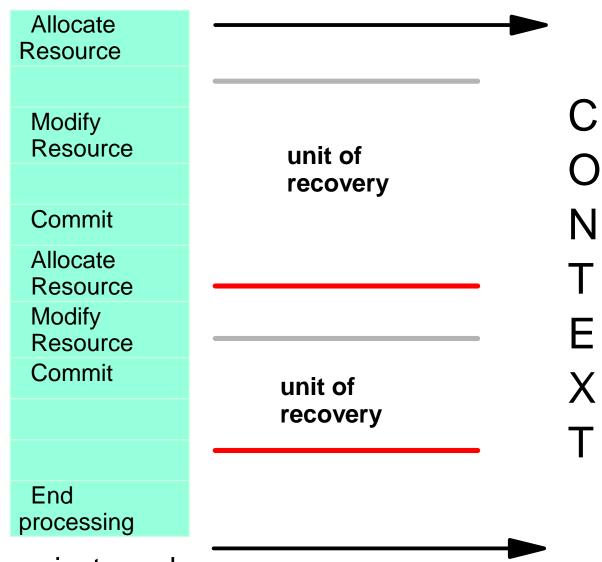

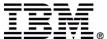

### **Two Phase Commit**

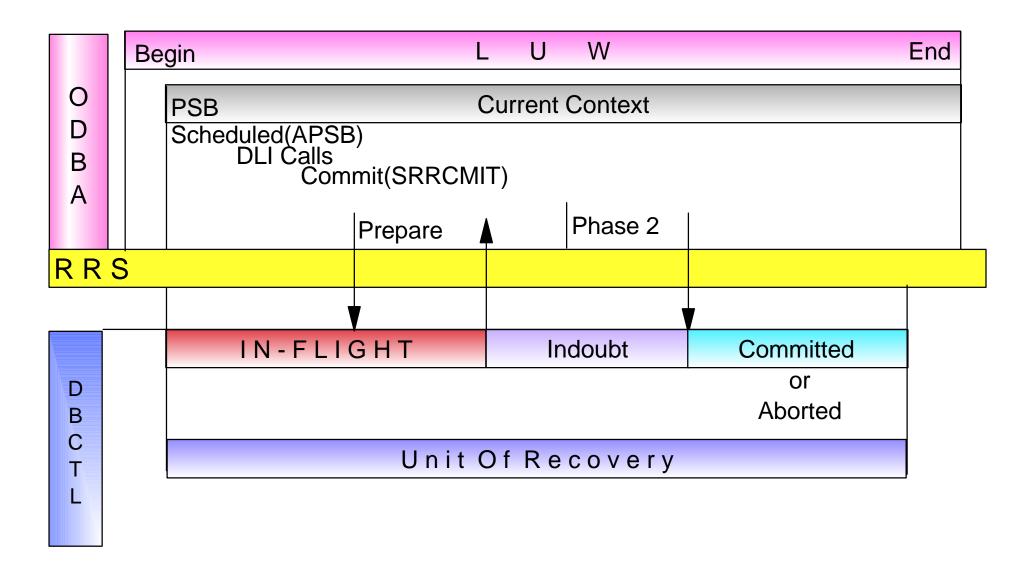

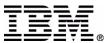

### **RRS Global Transaction**

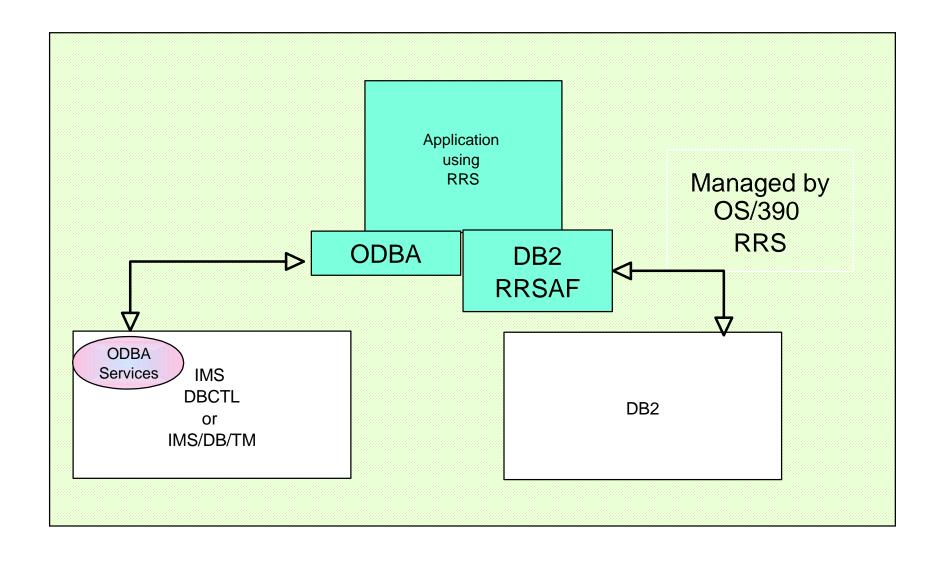

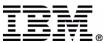

# **RRS Logging**

- ARCHIVE archive log (optional)
  - completed UR information
- RM.DATA resource manager data log
  - Registered Resource Managers information
- MAIN.UR main UR state log
  - current state of active URs
- DELAYED.UR delayed UR state log
  - current state of active URs that have been delayed
- RESTART restart log
  - incomplete URs information needed for restart

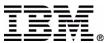

### **ODBA DB2 Stored Procedure Example**

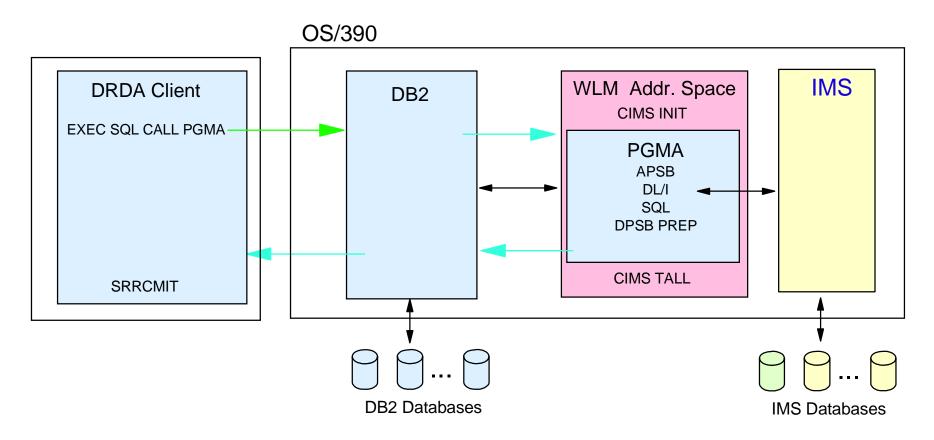

- DB2 stored procedure example
  - Requires DB2 Version 5 or later and WLM managed stored procedures address spaces
  - -DRDA Client issues SQL for stored procedure
  - -DB2 invokes stored procedure
  - -Stored procedure does SQL and DL/I calls
  - -Client program does commit when stored procedure returns
    - or DB2 can issue SRRCMIT

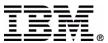

# OS/390 WebSphere Application Server Example using IMS Java Classes

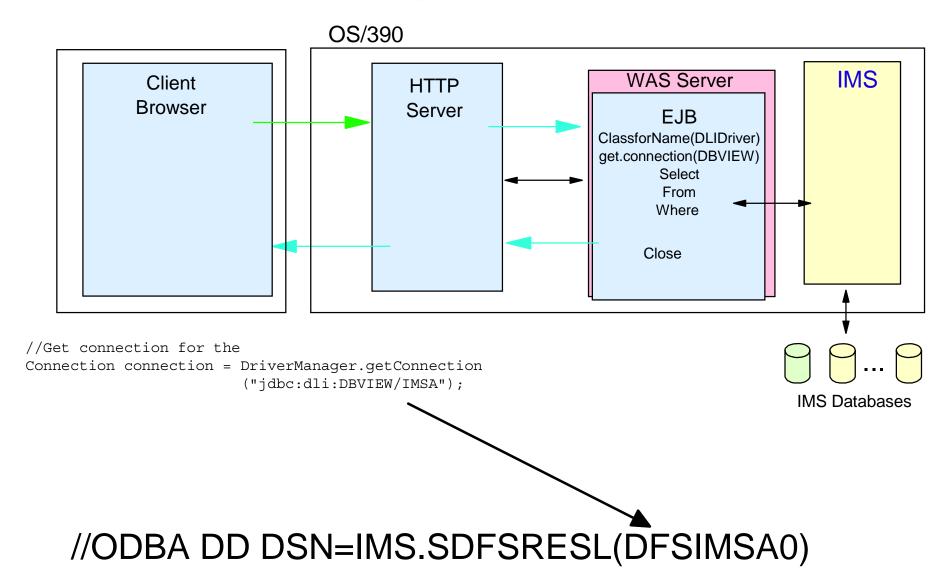

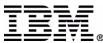

### **Summary**

- ODBA Callable Interface to IMS DB.
- AIB only interface.
- RRS is required.

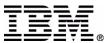